1. Windows98 Windows95

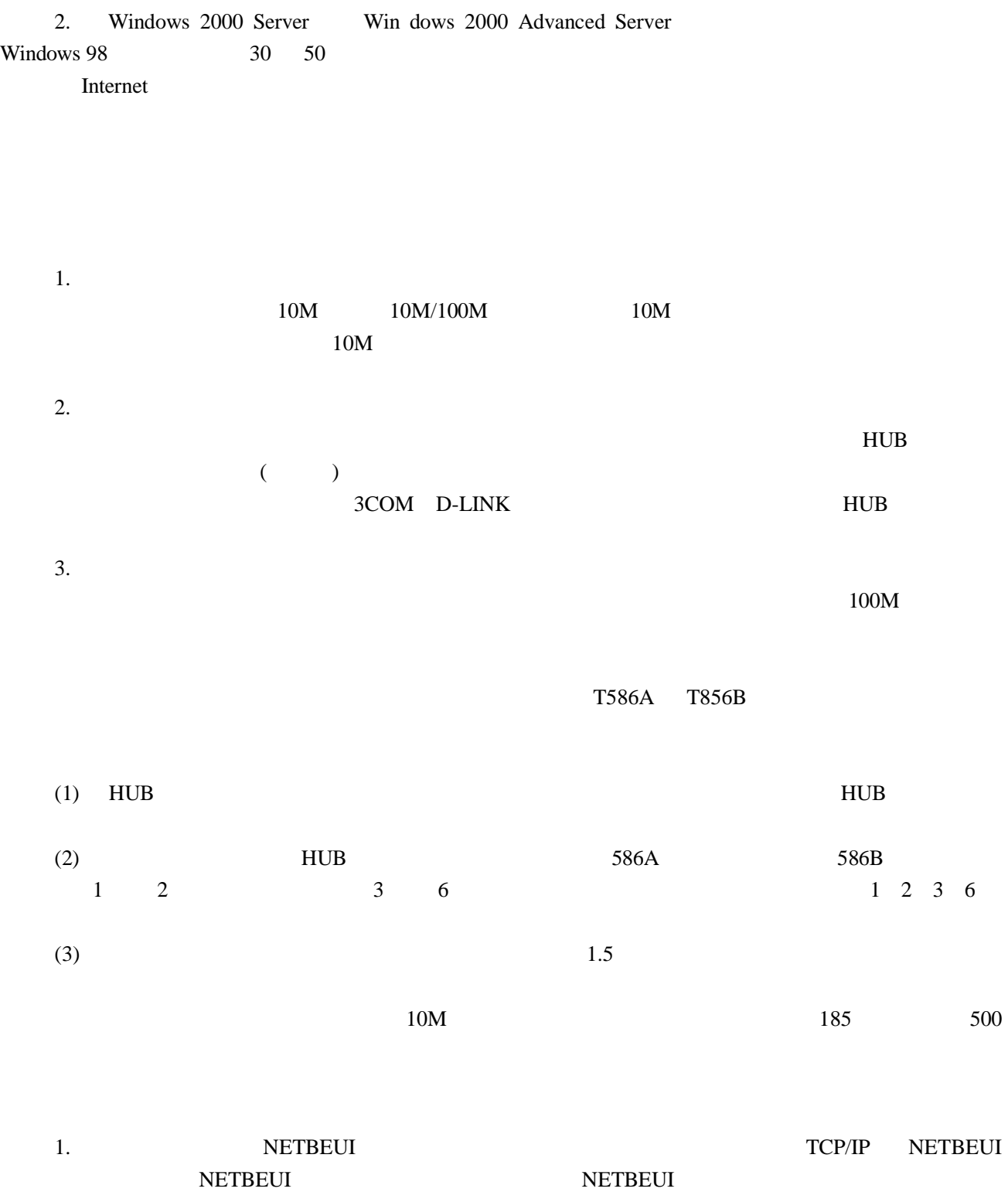

2. Windows98 Windows 2000 Server

Windows2000

IP

URL

3